[Windows](http://myfiles.westpecos.com/document.php?q=Windows 7 Remove Printer Access Denied) 7 Remove Printer Access Denied >[>>>CLICK](http://myfiles.westpecos.com/document.php?q=Windows 7 Remove Printer Access Denied) HERE<<<

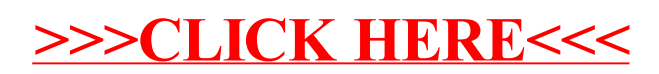